## **Inteligentna Elektronika** Ul. Raduńska 36A

83-333 Chmielno

Tel.: +48 730 90 60 90 E-mail: info@centrumprojekcji.pl

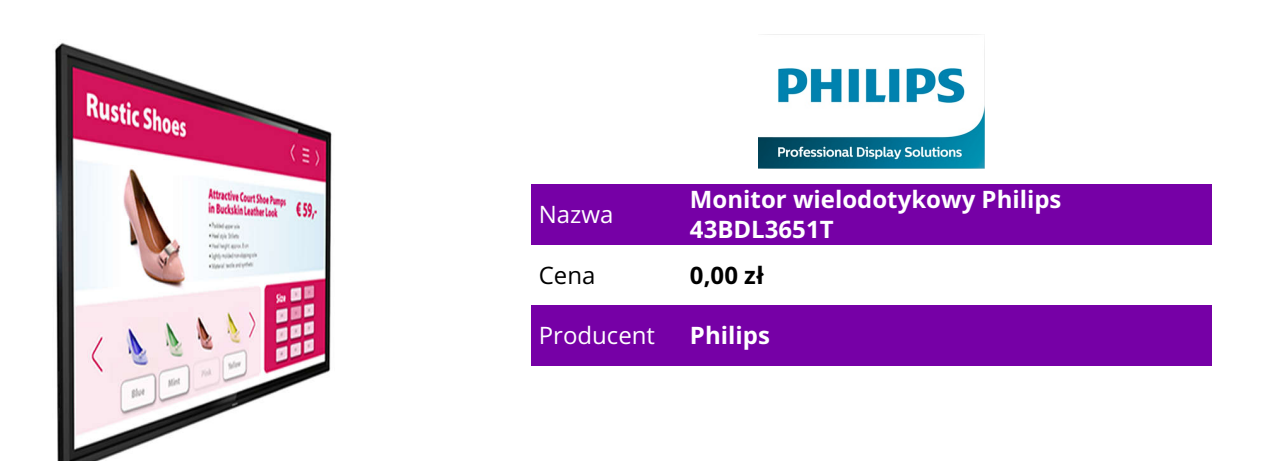

## **OPIS PRODUKTU**

Zainspiruj do działania

Monitor z 10 punktami dotykowymi.

109 cm (43")

Z systemem Android

Funkcje wielodotykowe

Inspiruj do współpracy. Przekazuj informacje. Ten profesjonalny monitor wielodotykowy UHD Philips idealnie sprawdzi się w zastosowaniach wymagających użycia wielu palców, w przypadku wielu użytkowników — od wskazywania drogi po prezentacje. Do 10 punktów dotykowych aktywnych w danej chwili.

Obsługa, monitorowanie i konserwacja dzięki technologii CMND & Control

Uruchom sieć monitorów przez połączenie lokalne (LAN). CMND & Control umożliwia wykonywanie ważnych funkcji, takich jak sterowanie wejściami i monitorowanie stanu monitorów. Niezależnie od tego, czy obsługujesz jeden ekran czy 100.

CMND & Create: opracuj i uruchom własne treści

Przejmij kontrolę nad treściami dzięki CMND & Create. Interfejs typu "przeciągnij i upuść" ułatwia publikowanie własnych treści — niezależnie od tego, czy jest to specjalne menu czy informacja firmowa. Wstępnie załadowane szablony i zintegrowane widżety zapewniają, że zdjęcia, tekst i filmy będą gotowe w ciągu kilku chwil.

Tryb awaryjny (FailOver) zapewnia nieprzerwane odtwarzanie zawartości

Goście siedzący w sali konferencyjnej lub poczekalni nigdy nie zobaczą czarnego ekranu. Dzięki trybowi FailOver profesjonalny monitor Philips będzie automatycznie przełączać między głównymi a

dodatkowymi wejściami, sprawiając, że na ekranie zawsze będzie wyświetlana zawartość, nawet jeśli wejście główne wyłączy się. Wystarczy skonfigurować listę alternatywnych wejść, aby mieć pewność, że ekran nie zgaśnie.

CMND & Deploy: zdalne instalowanie i włączanie aplikacji

Szybko zainstaluj i włącz dowolną aplikację — nawet gdy jesteś poza siedzibą firmy i pracujesz zdalnie.

CMND & Deploy umożliwia dodawanie i aktualizowanie własnych aplikacji oraz aplikacji ze sklepu Philips Professional Display App Store. Wystarczy zeskanować kod QR, zalogować się do sklepu i kliknąć aplikację, którą chcesz zainstalować. Aplikacja zostanie automatycznie pobrana i uruchomiona. Pamięć wewnętrzna. Przesyłaj treści i od razu je odtwarzaj.

Zapisuj i odtwarzaj treści bez stałego odtwarzacza zewnętrznego. Profesjonalny monitor Philips jest wyposażony w pamięć wewnętrzną, która umożliwia przesyłanie multimediów do monitora w celu natychmiastowego odtwarzania. Pamięć wewnętrzna pełni również funkcję pamięci podręcznej do przesyłania strumieniowego online.

Procesor Android SoC: aplikacje natywne i internetowe

Steruj monitorem za pośrednictwem połączenia internetowego. Profesjonalne monitory Philips z systemem Android zostały zoptymalizowane pod kątem aplikacji natywnych dla systemu Android. Można też instalować aplikacje internetowe bezpośrednio na monitorze. Nowy system operacyjny Android 8 zapewnia bezpieczeństwo oprogramowania i jego zgodność z najnowszymi specyfikacjami przez dłuższy czas.